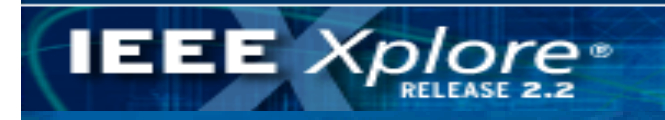

# ทาร์ไห้งานฐานข้อมูล **IEEE/IET Electronic Electronic Library Library (IEL)**

โดย จิรวัตนน์ พรหมพร **jirawat@book.co.th jirawat@book.co.th** บร  $\overline{\phantom{a}}$  ษ ิ ษั ทั ท บุ ค ุ ค โปรโมชั่น แอนด เซอรวิส จํากัด แพนทฟิทอบรมฐานขอมูล

โดรงการพัฒนาเดรือข่ายระบบห้องสมุดในประเทดไทย **(ThaiLIS)** 

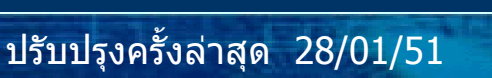

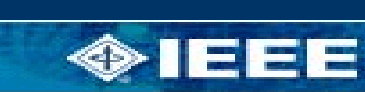

**IEL คืออะไร**

**IEEE** Xplore

- **หนาจอหลัก (Home)**
- **การคนหาบทความแบบไลเรียงตามประเภทเอกสาร (Browse)**
	- **วารสาร (Journals & Magazines)**
	- **เอกสารการประช ุ มวชาการ ิ (Conference Proceedings)**
	- **เอกสารมาตรฐาน (Standards)**
	- **หน ังสือ (Books)**
	- **Educational Courses**
	- **Technology Surveys**
- **วิธีการสืบคนเอกสาร**
	- **Basic Search**
	- **Advanced Search**
	- **Author Search**
	- **Citation Search**

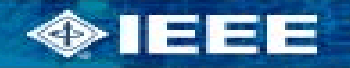

**สารบัญ**

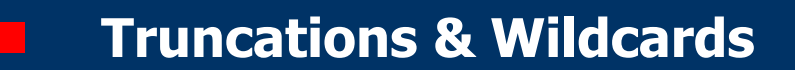

- **หนาแสดงผลลัพธ (Search Results)**
- **หนาแสดงเอกสาร**

**IEEE** Xplore®

- **AbstractPlus**
- **References**
- **Citing Documents**
- **เอกสารฉบับเต็ม (Full Text)**
- **พิมพ/ บันทึก/ดาวนโหลดรายการบรรณานุกรม**
- **CrossRef Search**
- **Scitopia Search**
	- **Alert**

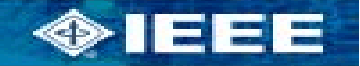

**สารบ สารบัญั ((ตตออ))**

**IEL : เปนฐานขอมูลที่รวบรวมสารสนเทศจาก ี่รวบรวมสารสนเทศจาก <sup>2</sup> แหล** Г  $\mathbf{w}$ งข้อมูล คือ The Institute of Electrical and **Electronics Engineers (IEEE) และ The Institution of Engineering and Technology of Engineering and Technology (IET) ซึ ่งใน ึ่ IEL ประกอบด ประกอบดวยเอกสารมากกว วยเอกสารมากกวา 1.2 ลานจากสิ ่ิ่งพิมพ มากกว า 12,000 ชื่อ ซึ่งสามารถแยกประเภทของ งสามารถแยกประเภทของ สิ ่งพิ่งพิมพิ ไดดังนี้**

**IEEE** Xplore

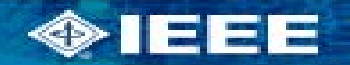

**Content Content Content**

• **Journals, Transactions, และ Magazines ของ IEEE ย** v **อนหลงถ** ลังถึงมกราคม 1988 และเนื้อหาบางฉบับย้อนหลังถึง **ป 1913**

**IEEE** Xplore

• **Conference Proceedings ของ IEEE ใหข อม ูลยอนหลงั ถ ึงมกราคม 1988 และเนอหาบางเร ื้ ื่องยอนหลงถั งปึ 1953**

• **IEEE Standards ใหขอม ู ลย**  $\mathbf{v}$  **อนหลงถ ั ึ งมกราคม 1988 รวมถ ึ งมาตรฐานเก าท ี่ยกเล ิกไปแลว**

• **IET Journals, Letters, Magazines และ Conference Proceedings ใหขอมูลตั้งแตป 1988**

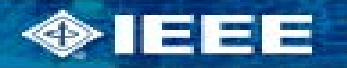

# **สาขาวิชาสําคัญที่ครอบคลุม**

 **Acoustics Acoustics**

**IEEE** Xplore®

- **- Biomedical Eng - Biomedical Eng**
- **Computing Computing -**
- **- Electrical Eng - Electrical Eng**
- **- Industrial Eng - Industrial Eng**
- **- Info Systems - Info Systems**
- **- Nuclear Science- Nuclear Science**
- **Physics Physics -**
- **- Remote Sensing - Remote Sensing**
- **Storage Storage -**
- **- Web Applications - Web Applications**
- **Aerospace Aerospace -**
	- **- Biometrics- Biometrics**
	- **- Cybernetics - Cybernetics**
- **- Civil Eng Civil Eng -**
- **- Info Technology - Info Technology**
- **- Optics - Optics**
- **-- Radiology Radiology**
- **Software -**
- **Transportation Transportation -**
- **Wireless Wireless-**

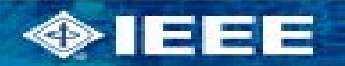

**Content Content Content**

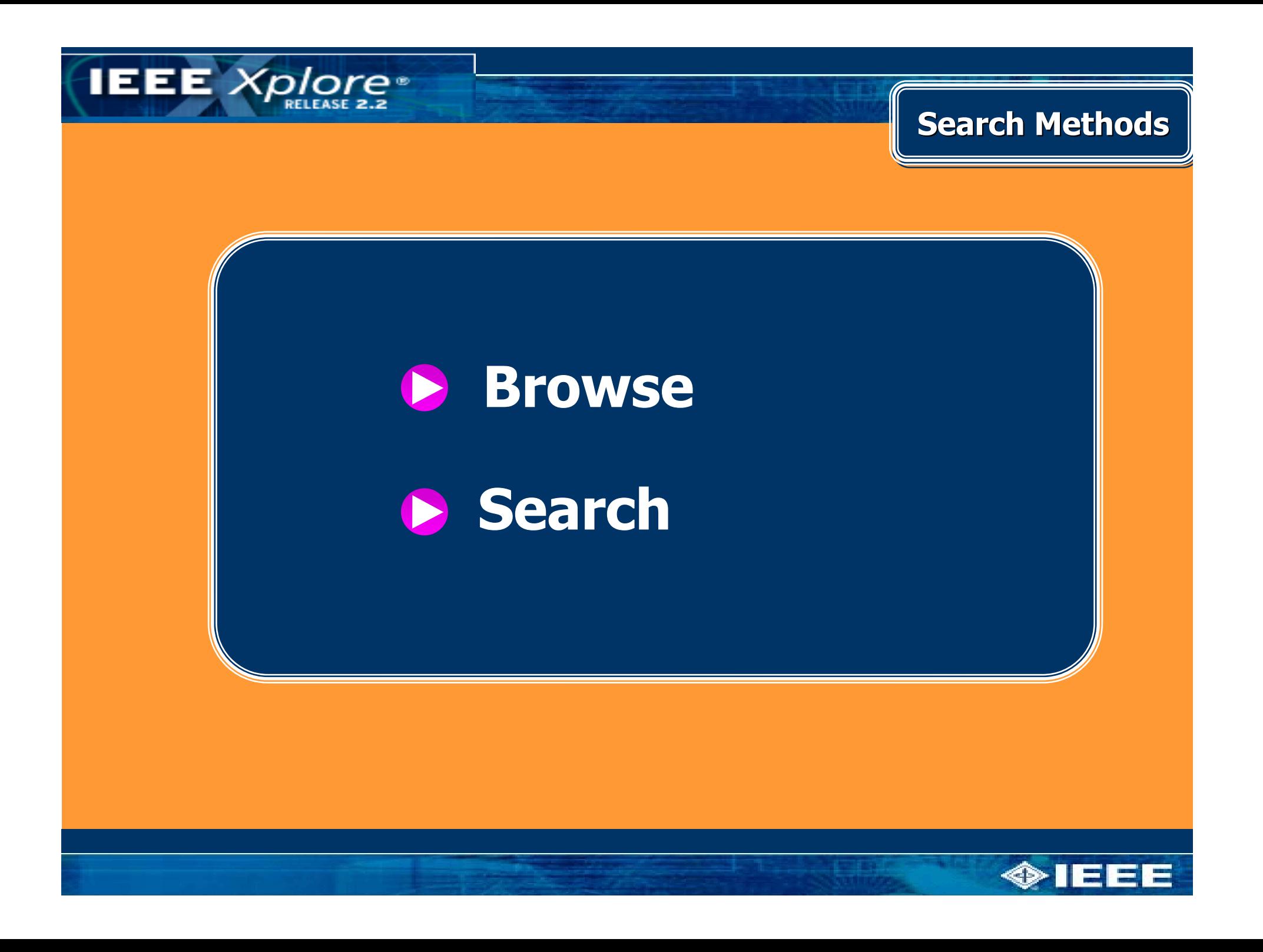

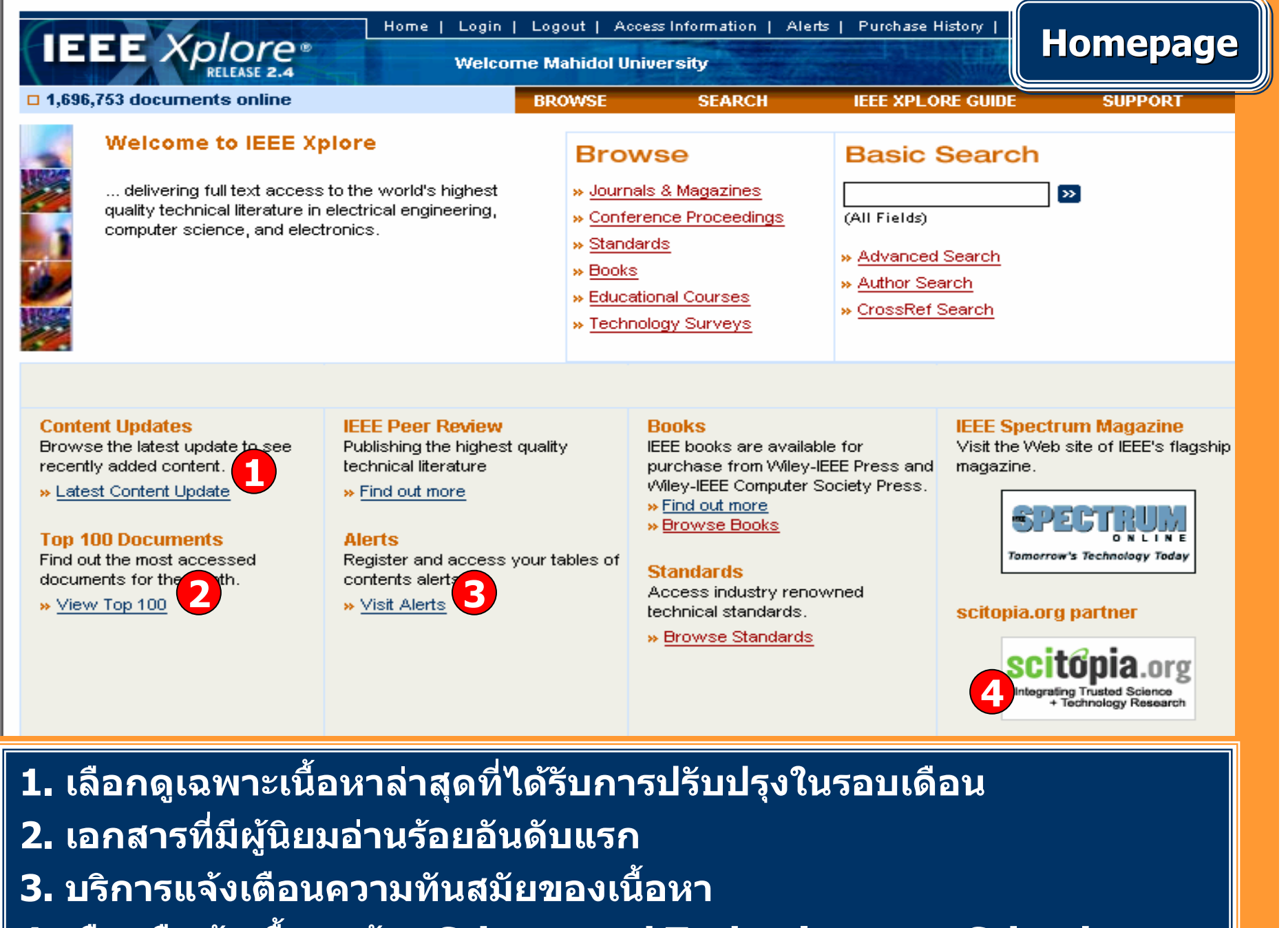

**4. เลือกสืบคนเนื้อหาดาน Science and Technology จาก Scitopia.org**

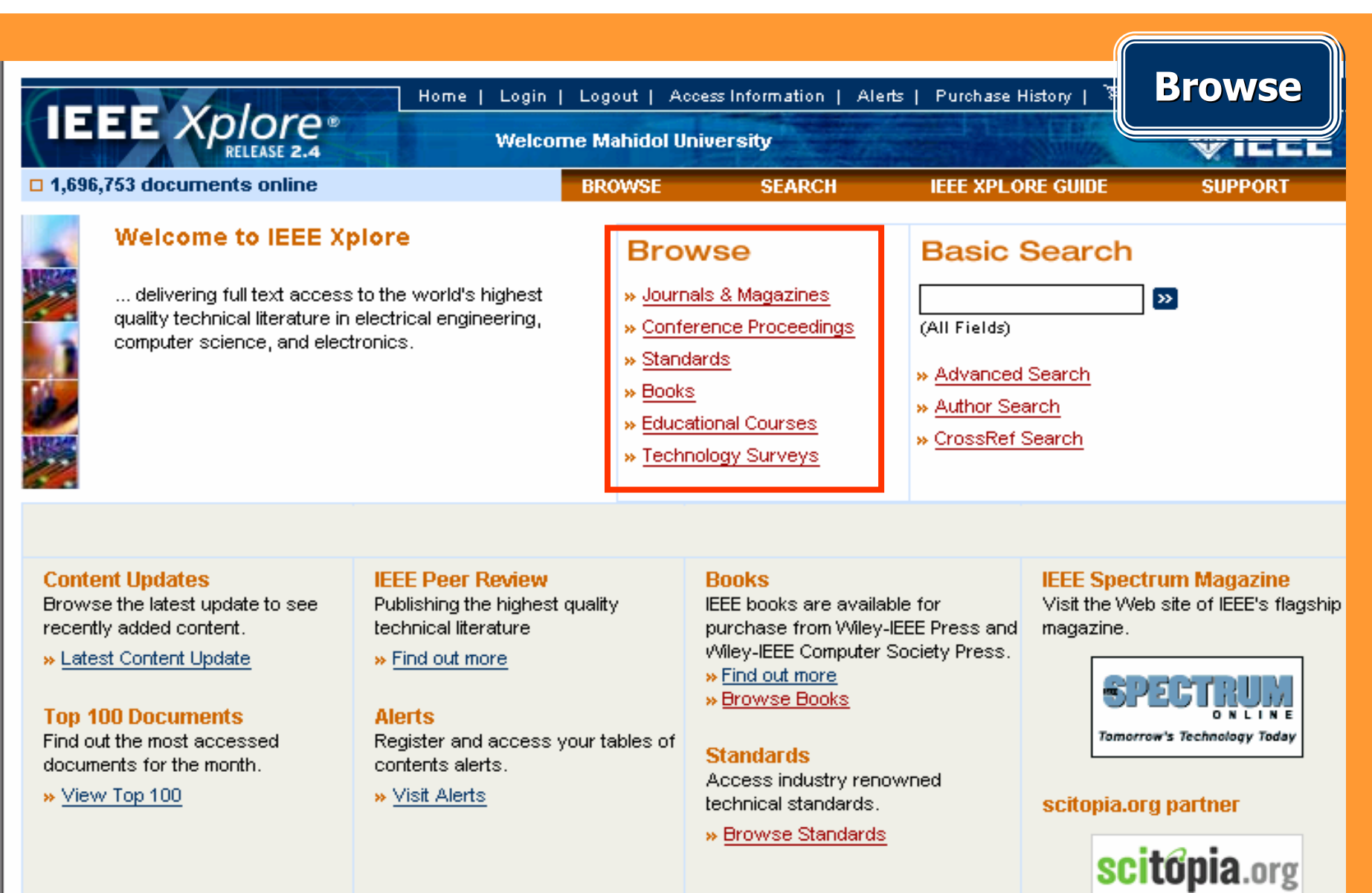

**Browse: การสืบคนแบบไลเรียงเนื้อหาตามประเภทของสิ่งพิมพ**

Integrating Trusted Science<br>Technology Research

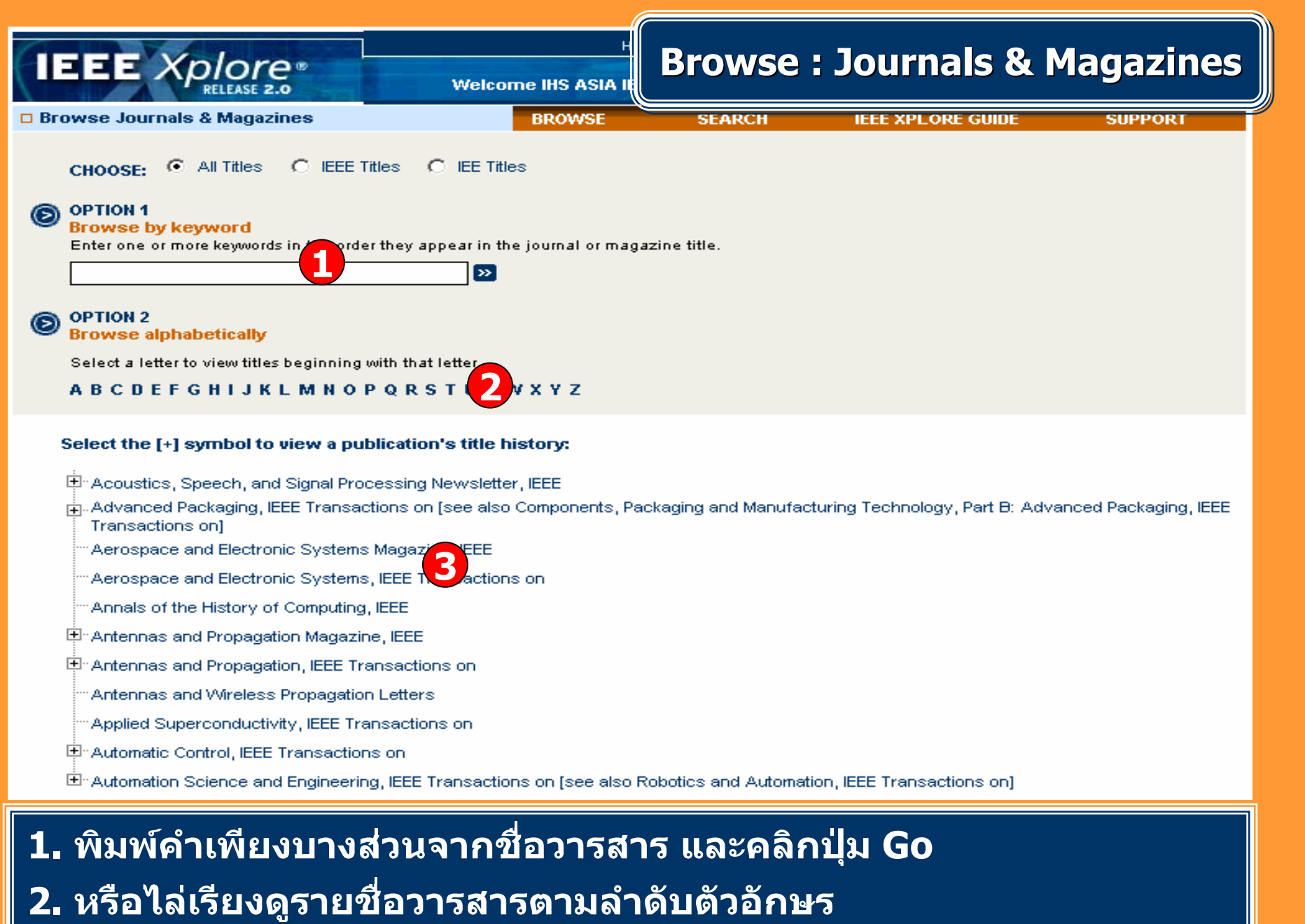

∥ี่ 3. คลิกเลือกชื่อวารสารที่ต้องการ

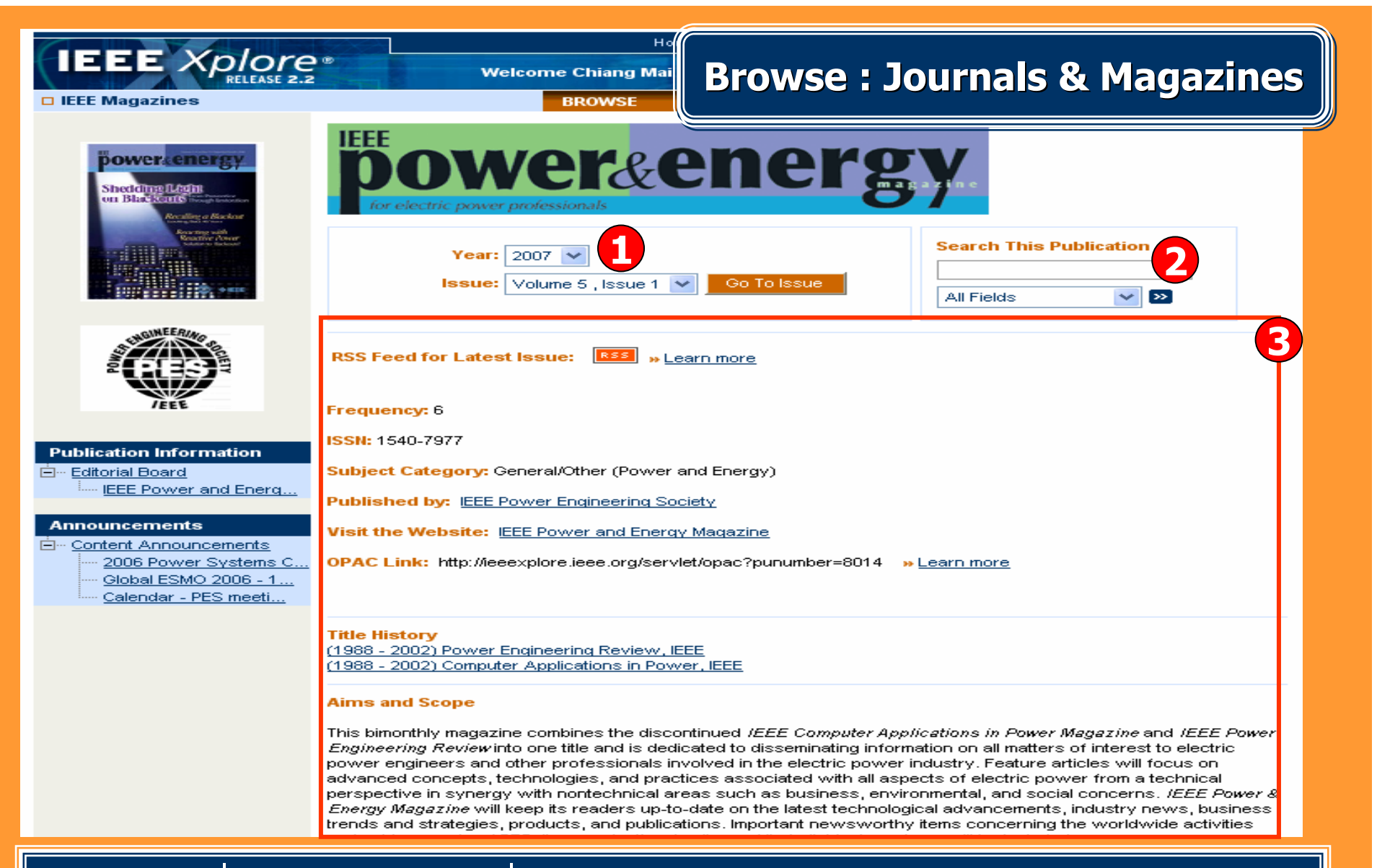

**1. เลือกปที่ตีพิมพและฉบับที่ตองการ 2. สืบคนเนื้อหาทั้งหมดจากวารสารชื่อที่เปดอย ู** ī **3. รายละเอียดขอม ู ลวารสาร**

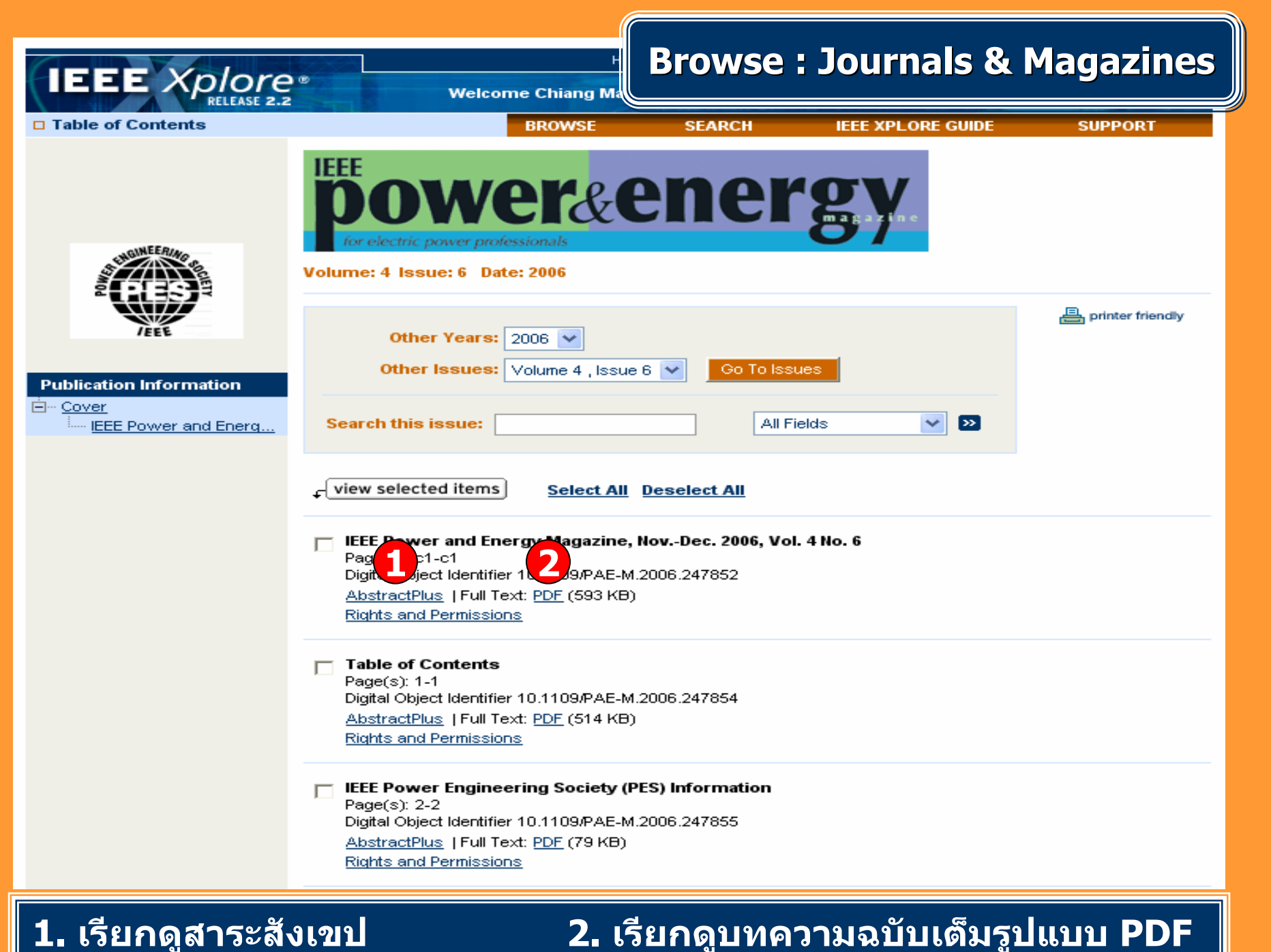

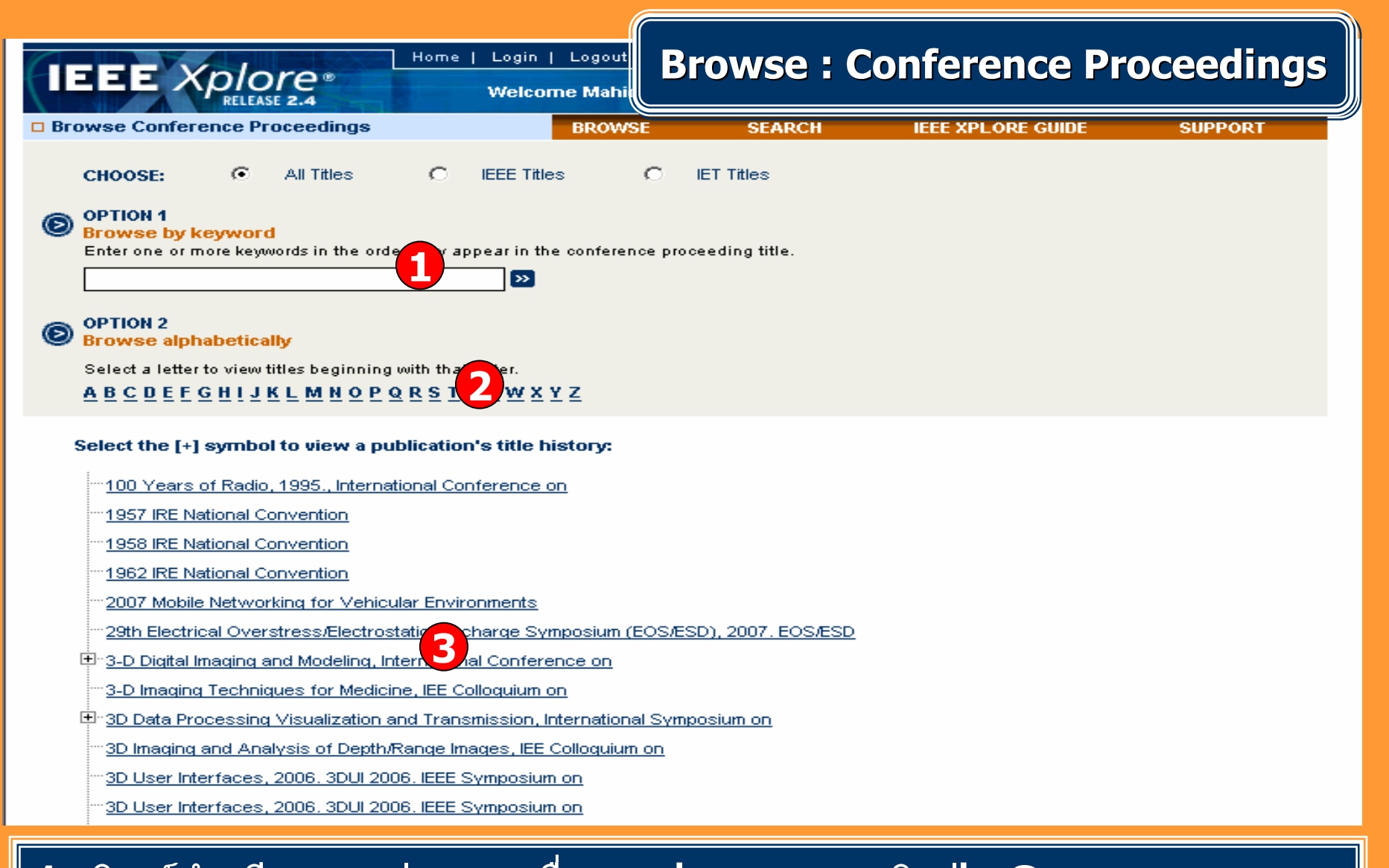

ี่ 1. พิมพ์คำเพียงบางส่วนของชื่อการประชุม และคลิกปุ่ม Go ี่ 2. หรือไล่เรียงดูรายชื่อการประชุมตามลำดับตัวอักษร ี่ 3. คลิกเลือกชื่อการประชุมที่ต้องการ

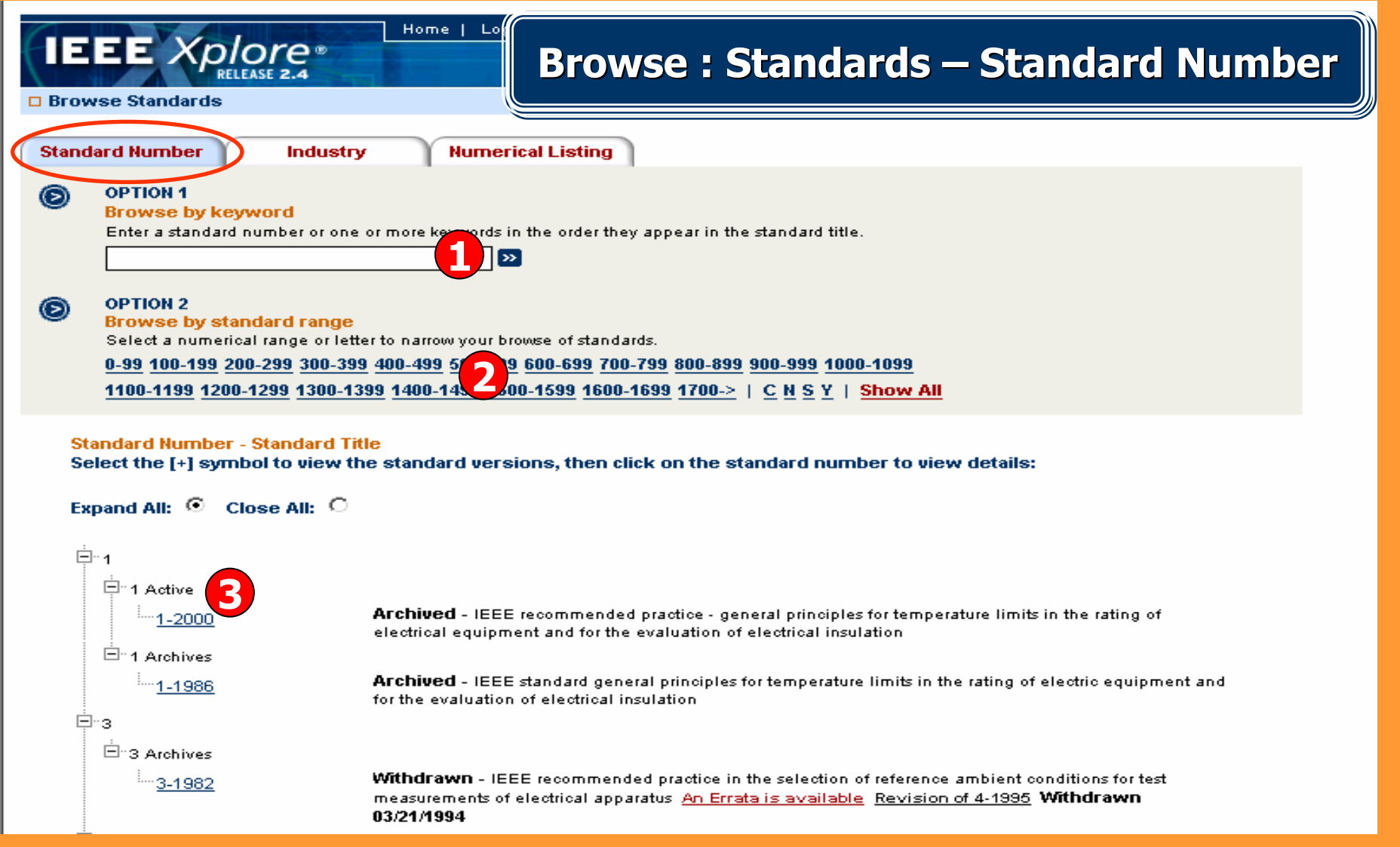

**1. พิมพหมายเลขมาตรฐานหรือคําสําคัญบางสวนของมาตรฐาน คลิกปุม Go 2. หรือไลเรียงด ูมาตรฐานตามล ํ าด**  $\overline{a}$  **บต**  $\overline{\mathbf{v}}$  **วเลข 3. คลิกเลือกมาตรฐานที่ตองการ**

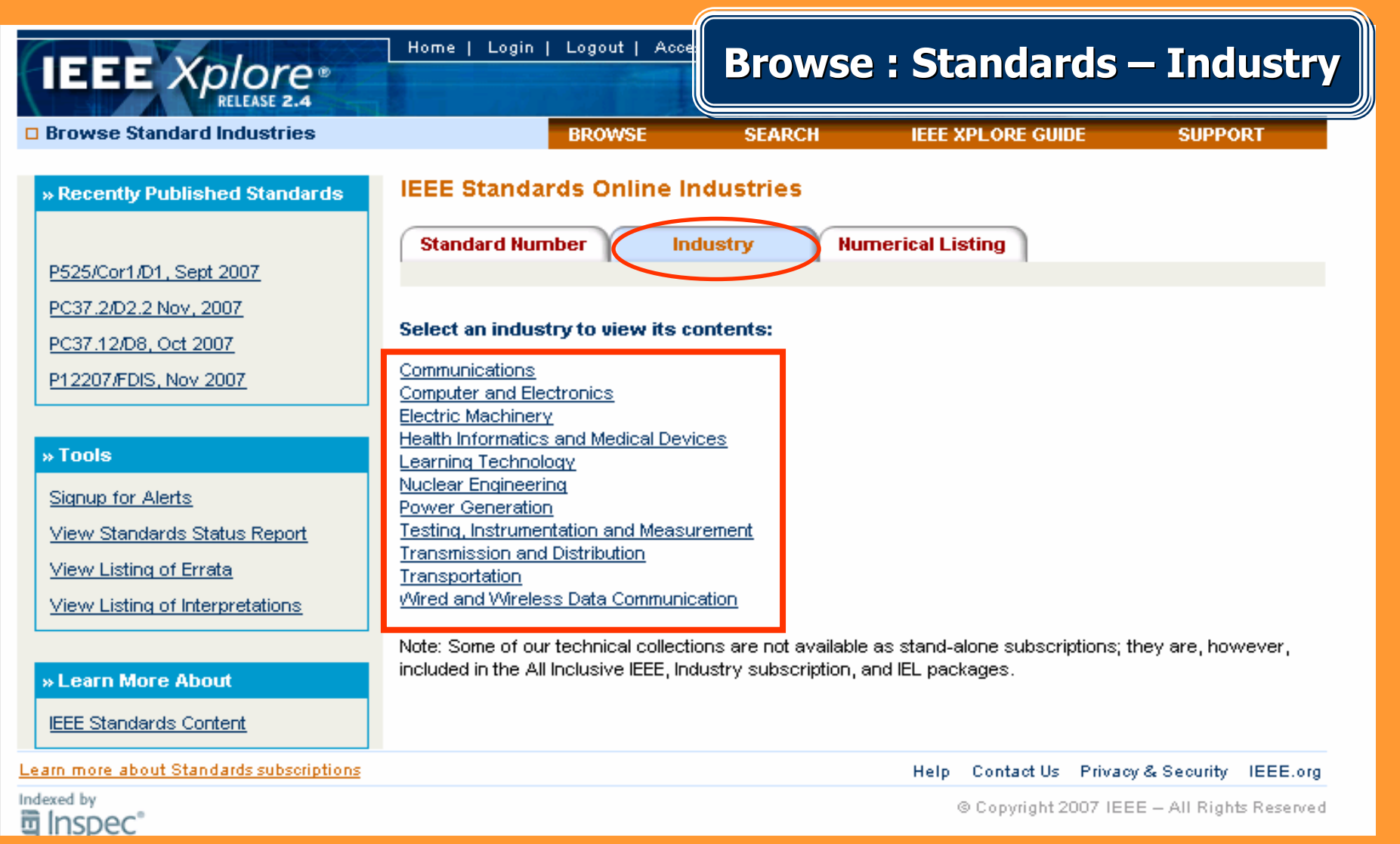

**เปนการคนหาประเภทมาตรฐานตามลักษณะการใชในอุตสาหกรรม เชน มาตรฐานที่ใชทดสอบและวัดคา (Testing, Instrumentation and Measurement) เป็นต้น** 

![](_page_15_Picture_11.jpeg)

![](_page_16_Picture_11.jpeg)

![](_page_17_Picture_0.jpeg)

![](_page_18_Figure_0.jpeg)

# **หน าแสดงรายการบรรณาน ุ กรมพร อมสาระสังเขปของหนังสือ**

![](_page_19_Picture_0.jpeg)

# **Browse: Educational Course - Subject Area**

□ Browse IEEE Educational Courses

**BROWS** 

si aktif

ittit XPLORE Gülül

Online educational courses, delivered by IEEE Expert Now, deliver quick 1-hour interactive courses based on peer-reviewed IEEE materials. These courses, offered in a wide array of technologies, help

increase overall knowledge by allowing you to learn about the latest technology innovations.

![](_page_19_Figure_8.jpeg)

Select a subject area below to see the Educational Courses offered.

![](_page_19_Picture_88.jpeg)

**Networking** 

# ิคลิกเลือกหัวเรื่องที่ต้องการ

Stuff You Don't Learn in Engineering School Part 2: Communicating Effectively Selinger, Carl

» New Course Offerings

**Risk Management** 

Myerson, Judith

Stuff You Don't Learn in Engineering School Part 3: Management Skills Selinger, Carl

Introduction to Optical Fiber **Communication Systems** Willner, Alan

Molecular Electronics (Part 1) Richter, Curt

» Learn More About **Educational Courses** 

For Individuals

Institutional Subscriptions

# **Browse : Educational Course Browse : Educational Course Browse : Educational Course – Course Title – Course Title**

![](_page_20_Figure_1.jpeg)

**1. เลือกรูปแบบการแสดงผลของเอกสาร 2. คลิกเลือกชื่อเรื่องที่ตองการ**

![](_page_21_Picture_0.jpeg)

### **เลอกรายการท ืี่ตองการ**

![](_page_22_Picture_0.jpeg)

![](_page_22_Picture_1.jpeg)

# **Browse: Technology Survey**

**SUPPORT** 

**IFFE XPL ORE GUIDE** 

### □ Browse Technology Surveys

![](_page_22_Picture_4.jpeg)

### » Editor

### **Enrico Macii**

Politecnico di Torino Dip, di Automatica e Informatica Corso Duca degli Abruzzi 24 10129 Torino, Italy enrico.macii@polito.it

» Fundamental and **Additional References** 

View all references

### » Contributors

**Section 1 Wolfgang Nebel OFFIS** nebel@offis.de

**Marios Papaefthymiou** University of Michigan marios@eecs.umich.edu

**Section 2** David Z. Pan University of Texas dhan@ene i tavas adu IEEE Technology Surveys >> Survey

**BROWSE** 

# **CAD Algorithms. Methods and Tools For Low-Power Circuits** and Systems

**SEARCH** 

Editor: Enrico Macii January 2006

### **Survey Sections**

- » Section 1: Power Estimation at All Levels of Abstraction
- » Section 2: Physical Design and Interaction With Technology
- **» Section 3:** Logic/RTL Synthesis and Optimization
- **» Section 4:** Architectural/System Design and Optimization
- **» Section 5:** Software Design and Dynamic Power Management

### **Abstract**

Low power consumption has become one of the most important features of modern electronic devices, due to several factors, ranging from the increased market share of mobile and portable systems for telecom and computing to the increased cost of implementing, packaging and manufacturing circuits working at high speed and temperature. In the beginning, the power problem has been faced manually, thanks to the development of ad-hoc design techniques, mainly applied at the low levels of abstraction (i.e., from physical design up to the gate-level). The increased complexity of modern electronic systems, facilitated by the advent of aggressively scaled technologies, and the augmented pressure of time-to-market constraints. called for automated design support. As a consequence, in the last few years, novel CAD algorithms, and methods that enable tight power consumption control

# ี่ สามารถเลือกรายการที่ต้องการได้ในแต่ละ Section

![](_page_23_Picture_0.jpeg)

![](_page_24_Figure_0.jpeg)

**1. พิมพคําคน 2. เลือกเขตขอม ู ล 3. เลือกคําเชื่อมหากมีคําคนมากกวา 1 คํา 4. กําหนดประเภทสิ ่ งพ ิ มพ 5. กําหนดสถานะของมาตรฐาน 6. กําหนดชวงเวลาตีพิมพของเอกสาร 7. เลือกร ู ปแบบการแสดงผล 8. หรือเลือกพิมพคาคํ นในรูปแบบชุดคําสั่ง 9. คลิก Run Search**

![](_page_25_Figure_0.jpeg)

# **1. พิมพชื่อสก ุ ลผ ู แต** ī **3. คลิก Run Search**

#### **ง 2. ระบช ุ** ī **วงเวลาท ี่ ต** ୰ **องการ**

![](_page_26_Picture_47.jpeg)

![](_page_27_Figure_0.jpeg)

![](_page_28_Picture_81.jpeg)

![](_page_29_Picture_0.jpeg)

# **References IEEE Xplore** the complete

# □ References

# **References**

- $\vert$  1  $\vert$  V. H.MacDonald, "The cellular concept," The Bell Syst. Tech. J., vol. 58, no. 1, pp. 16-41, Jan. 1979.
- D. C.Cox, "Wireless personal communications: What is it?," *IEEE Personal Commun., The Mag. Nomadic*  $\vert$  2. Commun. Comput., vol. 2, pp. 20-35, Apr. 1995. Abstract | Full Text: PDF (1568KB)]
- L. J.Greenstein, N.Amitay, and T-SChulet al., "Microcells in personal communications systems," IEEE -31 Commun. Mag., vol. 30, pp. 76-88, Dec. 1992. Abstract | Full Text: PDF (1616KB)]
- T.Chuland M. J.Gans, "Fiber Optic Microcellular Radio," IEEE Trans. Veh. Technof., vol. 40, pp. 599-606, Aug.  $\overline{4}$ 1991.

Abstract | Full Text: PDF (640KB)]

- W. LWay, "Optical Fiber-Based Microcellular Systems: An Overview," IEICE Trans. Commun., vol. E76-B, pp. 5. 1091-1093, Sept. 1993.
- [O. K.Tonquz and H.Jung, "PCS network using subcarrier multiplexed fiber optic links : capabilities and  $\mathsf{F}$ limitations," Proc. 45th IEEE Veh. Technol. Conf. Chicago, IL, pp. 155-159, July 1995. Abstract | Full Text: PDF (476KB)]
- D. M.Fye, "Design of fiber optic antenna remote links for cellular radio application," Proc. 40th IEEE Veh. Technol. Conf., pp. 622-625, 1990. Abstract | Full Text: PDF (248KB)]

# References รายการเอกสารที่ใช้อ้างอิง

# **Citina Documents**

- 1 Multiaccess processor interconnection using subcarrier and wavelength Sv-Yen Kuo Lightwave Technology, Journal of On page(s); 228-241, Volume: 15, Issue: 2, Feb 1997. Abstract Full Text: PDF (400)
- 2 Dynamic range requirements for microcellular personal communication systems using analog fiber-optic links, Fan, J.C.; Lu, C.L.; Kazovsky, L.G. Microwave Theory and Techniques, IEEE Transactions on On page(s): 1390-1397, Volume: 45, Issue: 8, Aug 1997 Abstract | Full Text: PDF (164)
- 3. Antenna interconnection strategies for personal communication systems, Yanikomeroglu, H.; Sousa, E.S. Selected Areas in Communications, IEEE Journal on On page(s): 1327-1336, Volume: 15, Issue: 7, Sep 1997 Abstract Full Text: PDF (276)
- 4 Optically coherent direct modulated FM analog link with phase noise canceling circuit. Taylor, R.: Forrest, S. Lightwave Technology, Journal of On page(s): 556-563, Volume: 17, Issue: 4, Apr 1999. Abstract Full Text: PDF (212)
- 5 Spread-spectrum techniques for fiber-fed microcellular networks, Koshy, B.J.; Shankar, P.M. Vehicular Technology, IEEE Transactions on On page(s): 847-857, Volume: 48, Issue: 3, May 1999 Abstract | Full Text: PDF (264)
- 6 Transporting CDMA signals over an analog optical link, Woodward, S.L.; Ariyavisitakul, S. **Vehicular Technology, IEEE Transactions on** On page(s): 1033-1038, Volume: 48, Issue: 4, Jul 1999. Abstract | Full Text: PDF (116)
- 7 Random spacing channel assignment to reduce the nonlinear intermodulation distortion in cellular mobile communications, Hanwook Jung; Tonguz, O.K. **Vehicular Technology, IEEE Transactions on**

# Citing Documents รายการเอกสารที่อ้างถึง

# **Citing Documents**

![](_page_32_Figure_0.jpeg)

![](_page_33_Picture_20.jpeg)

### **Abstract**

One of the major challenges for future personal communication systems (PCS) and personal communication networks (PCN) is the capacity needed to meet the growing demand. In this paper, fiber optics and wavelength division multiplexing (WDM) technology is proposed, and shown to be a cost-effective solution to this problem. In particular, it is shown that the mature fiber-optics and WDM technology could be used in conjunction with subcarrier multiplexing in microcells in order to transmit messages from subscribers to central base station (uplink) and in the opposite direction too. The access backbone network architecture of such a PCN is also investigated and key problems associated with it are highlighted

**KOP IT** 

![](_page_34_Picture_0.jpeg)

**1. เลือก Download เฉพาะรายการบรรณานุกรม หรือ พรอมด วยสาระสังเขป 2. เลือกโปรแกรมการจัดการบรรณาน ุ กรม เชน EndNote หรือ RefWorks 3. คลิกป ุ ม Download**

#### Login | Logout | Access | Home 1

# **CrossRef Search**

# **Welcome IHS ASIA IFL**

![](_page_35_Picture_123.jpeg)

The publishers currently participating in the CrossRef **Search Pilot are:** 

**IEEE** Xplore

- . American Institute of Physics
- . American Physical Society
- . American Society of Civil Engineers
- . Annual Reviews
- . Ashley Publications
- Association for Computing Machinery
- · BioMed Central
- · Blackwell Publishing
- . BMJ Publishing Group
- . Cambridge University Press
- . Cold Spring Harbor Laboratory Press
- · FASER
- $\cdot$  IFFF
- · INFORMS
- . Institute of Organic Chemistry and Biochemistry, Academy of Sciences of the Czech Republic
- . Institute of Physics Publishing
- . International Union of Crystallography

![](_page_35_Picture_124.jpeg)

A group of leading publishers is participating in a CrossRef Search Pilot. Google has indexed the full text of scholarly documents on the publishers' websites through a CrossRef gateway. This effort focuses users' searches and reduces the noise produced by general web searches.

Use the CrossRef Search Pilot box below to locate content from participating publishers' sites, including IEEE, This new search is powered by Google using the articles's Digital Object Identifier (DOI) to link from the search results to the published article. Access to articles is determined by each publisher and your institution's subscriptions.

Note: For the most comprehensive search of IEEE content, please use the IEEE Xplore Author or **Advanced search functions.** 

![](_page_35_Picture_26.jpeg)

Please take a moment to tell us about your experience using the CrossRef Search by completing this survey.

CrossRef เป็นการสืบค้นข้ามสำนักพิมพ์อื่นที่เป็นสมาชิกที่ร่วมในโครงการ ้ใส่คำคันหรือวลีที่ต้องการสืบคันและคลิก Search เพื่อสืบคัน

# **IEEE** Xplore®

# **CrossRef Search**

### ้เว็บ รูปภาพ กลุ่มข่าว สารบบเว็บ ปฏิทิน Gmail เพิ่มเติม ♥

Google

"fiber optics"

การค้นหาขั้นสูง ดันหา การตั้งค่า

 $\odot$  ด้นหาใน เว็บ  $\bigcirc$  ด้นหาหน้า ภาษาใหย

# ้เว็บ

### หลุการค้นหา 1 - 10 รายการจากประมาณ 36,700 สำหรับคำว่า "fiber optics" (0.15 วินาที)

# ้ผลลัพธ์หนังสือสำหรับ "fiber optics"

City of Light - โดย Jeff Hecht - 348 หน้า Fiber Optics - โดย Stewart D. Personick - 276 หน้า Fiber Optics - Tou James C. Daly

### Accurate measurement method using fiber-optics for an antenna on a ...

fiber optics for feed instead of coaxial cables in order to remove the unde: iired ... fiber optics can achieve measurement linearity as accurate as that of ... ieeexplore.ieee.org/iel5/9230/29248/01321458.pdf

# Beam Diagnostics with Optical Fiber Optics

Figure 5: YY Labs' Single-shot scope based on fiber-optics. The advantage of using this method ... speed electronics together with fiber optics other than ... ieeexplore.ieee.org/iel5/10603/33511/01591355.pdf

# Fiber optics without fiber - IEEE Spectrum

Fiber Optics, Without, Fiber, Beaming light through the air offers the speed ..... to a regional ring by means of conventional fiber-optics equipment. ... ieeexplore.ieee.org/iel5/6/20327/00938713.pdf

### Fiber optics of fluoride glasses

The monograph "Fluoride Glass Fiber Optics" consist-, ing of a collection of articles edited ... in the field of fiber optics. Translated by G. M. Volkoff ... www.iop.org/EJ/article/0038-5670/34/9/B11/PHU 34 9 B11.pdf

# FIBER OPTICS DSPI FOR DIAGNOSTICS

Fiber optics. Fibres optiques. Deformation analysis. Analyse, de. deformations.

### ผัสนับสนน

### ้เดินสายภายนอกใกลๆ FIBER

รับเดินสาย FIBER OPTIC ใยแก้วน้ำแสง ในราคาถก 500เมตร 5หมื่น 024875180 psoft.webhop.net

### **Fiber Optic Light Sources**

Fiber optic test product, Component Optical Source, Otdr. VOA, Couplers www.joinwit.com

### **Optical Fiber**

China Optical Fiber Supplier. The Source for Quality Suppliers. Made-in-China.com

# **Thailand Fiber Optics**

คนย์รวมอปกรณ์แปลงสัญญาณ สลายใฟเบอร์ออพติกมากที่สดเ www.thailandfiberoptics.com

# ิคลิกเลือกรายการที่ต้องการจากหน้าแสดงผลลัพธ์ของ CrossRef Search

![](_page_36_Picture_31.jpeg)

![](_page_37_Picture_6.jpeg)

Scitopia.org เป็นแหล่งรวบรวมข้อมูลทางวิทยาศาสตร์และเทคโนโลยีทั้งใน ้ปัจจุบันและย้อนหลังกว่า 100 ปี จากสมาคมชั้นนำกว่า 15 สมาคม

![](_page_38_Picture_73.jpeg)

**1. เลือกร ู ปแบบที่ตองการสืบคน 2. ใสคําคน**2. ใส่คำค้น **3. ระบเวลาในการส ุ ื บค** è **5. คลิก Search เพื่อสืบคน**

**น 4. เลือกแหลงขอม ู ลท ี่**ต้องการสืบค้น

![](_page_39_Picture_14.jpeg)

![](_page_40_Figure_0.jpeg)

#### **คล**  $\sim$ **ก Visit Alerts**

![](_page_41_Picture_0.jpeg)

Sign up to receive regular email notification of recently posted journals and magazines. Each email contains a direct link to the latest issue's table of contents.

# **New Account**

**What's New @IFFE** 10 Free Newsletters Subscribe Now 653

Stay on top of industry trends with a monthly What's New @

IEEE newsletter.

To set up a new email alert account, enter your name and email address below and click Submit.

# **Existing Account**

If you have an existing email alert account and would like to modify your selection of titles, change your email address, or unsubscribe, enter your email address below and click Submit.

![](_page_41_Figure_6.jpeg)

![](_page_42_Picture_57.jpeg)

# **Table of Contents Alerts**

Manage your research quickly and efficiently with convenient Table of Contents Alerts. You will receive an email when a new journal or<br>magazine issue in your area of interest has been posted online.

![](_page_42_Picture_58.jpeg)

![](_page_43_Picture_0.jpeg)